-agrangian Mechanics cont.

How to Solve Mechanics Problems " The 6 Step Program" 1. Draw a picture to visualize the system. 2. Choose a set of generalized<br>coordinates { q, q, m, q, } that<br>characterize the system. 3. Find the Kinetic Energy  $T = T(q_i, \dot{q}_i, t)$ <br>and the potential Energy  $U = U(q_i, t)$ <br>and the Lagrangian  $L = T-U$ . "Often it is easiest to write down I in terms of cartesian coordinates (of each particle) first.  $H = \frac{Final}{\partial q_i} = \frac{\partial L}{\partial \dot{q}_i} = \frac{\partial L}{\partial \dot{q}_i}$ , generalized momenta and 5. Evaluate of  $\left(\frac{\partial L}{\partial \dot{q}_i}\right) = \tilde{p}_i$  and write down<br>the e.o.m  $\left(\frac{\partial L}{\partial \dot{q}_i}\right) = \frac{d}{dt}\left(\frac{\partial L}{\partial \dot{q}_i}\right)$  for each  $q_i$ . 6. Identify conserved quantities and solve diff. egs.

agrangian Mechanics cont. Example: Bead on a Rotating Parabola  $\omega$  $\overline{\phantom{a}}$  $2 = C(x^2+y^2)$  $r^2 = x^2 + y^2$  $\frac{0}{2}$ a) Choose coordinates and write down the Lagranglan. b) For what value of c will the bead remain/maintain constant height 2

Lagrangian Mechanics cont Example: Bead on a Rotating Parabola  $\ddot{\theta}$  =  $\omega$ Constraints:  $2 = C(x^2+y^2) = C r^2$  $Choose$   $r$  and  $\Theta$ O=wt+ const "L"trivial"  $\overline{y}$ ignorable Coordinate  $T = \frac{1}{2}m(\dot{x}^2 + \dot{y}^2 + \dot{z}^2)$ Kinetic Energy Now  $x = r cos \theta$   $y = r sin \theta$  $\hat{x} = \hat{r} \cos\theta + \hat{r} \hat{\theta} (-\sin\theta)$   $\hat{y} = \hat{r} \sin\theta + \hat{r} \hat{\theta} \cos\theta$ =7  $\dot{x}^2 + \dot{y}^2 = \dot{r}^2 + r^2 \dot{\theta}^2 = \dot{r}^2 + r^2 \omega^2$  $2 = cr^2$  =  $2 = 2crr$ =>  $T = \frac{1}{2}m(\dot{r}^2 + 4c^2r^2\dot{r}^2 + r^2\omega^2)$ 

Lagrangian Mechanics cost

\nPotential Energy

\n
$$
U = mgz = mgcr^{2}
$$
\nLagrangian

\n
$$
L = \frac{1}{2}m(\dot{r}^{2} + 4c^{2}\dot{r}^{2} + \dot{r}^{2}v^{2}) - m
$$

 $\mathcal{L}_{\text{in}} = \mathcal{L} \mathcal{L}$ 

$$
L = \frac{1}{2} m (\dot{r}^2 + 4c^2r^2\dot{r}^2 + r^2\omega^2) - mgcr^2
$$
\n
$$
\hat{p}_r = \frac{\partial L}{\partial \dot{r}} = m \dot{r} (1 + 4c^2r^2)
$$
\n
$$
\hat{r}_r = \frac{\partial L}{\partial r} = m \frac{4}{c^2}r \dot{r}^2 + mr\omega^2 - 2mgcr
$$
\n
$$
\frac{\partial L}{\partial r} = \frac{d}{dt} (\frac{\partial L}{\partial \dot{r}})
$$
\n
$$
m(\mu c^2 r \dot{r}^2 + r^2 \omega^2 - 2gcr) = m \ddot{r} (1 + 4c^2r^2)
$$
\n
$$
+ m\delta c^2 r \dot{r}
$$
\n
$$
\therefore \ddot{r} (1 + 4c^2r^2) + \ddot{r}^2 (4c^2r) + r(2gc - \omega^2) = 0
$$

t.

 $\hat{\mathbf{r}}$ 

 $\mathcal{L}^{\mathcal{L}}$ 

$$
\ddot{r} (1+4c^{2}r^{2}) + \dot{r}^{2}(4c^{2}r) + r(2c - \omega^{2}) = 0
$$
  
if  $\dot{r} = \ddot{r} = 0$   
 $c = \frac{\omega^{2}}{2g}$ 

```
\mathbf{c} = \mathbf{1}\mathbf 1g = 1 / 21\,\overline{2}\omega = 1\mathbf 1Solution = NDSolve[{r''[t] * (1+4*c^2*r[t]^2) + (4*c^2*(r'[t])) + r[t] * (2*g*c-\omega^2) = 0,
 r[0] = 5, r'[0] = 0, r[t], {t, 0, 100}]\{[r[t] \rightarrow InterpolatingFunction[\{\{0., 100.\}\}, \langle >][t]\}\}
```
Plot[{Evaluate[ $r[t]$ ] /. Solution}, {t, 0, 100}, PlotRange  $\rightarrow$  {0, 20}]

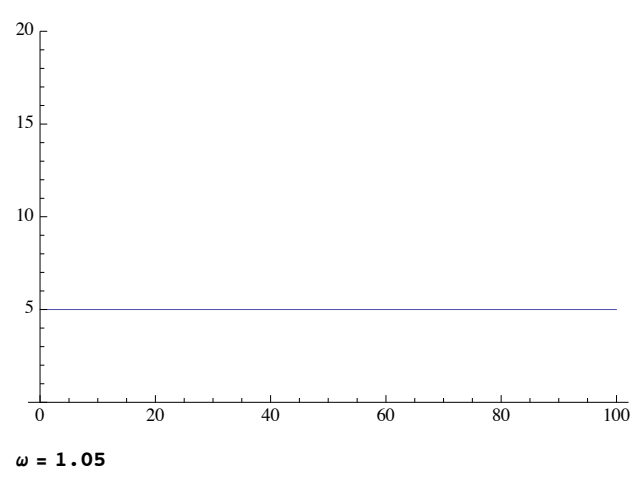

```
1.05
```
Solution = NDSolve[{ $r''[t] * (1 + 4 * c^2 * r[t]^2) + (4 * c^2 * (r'[t])) + r[t] * (2 * g * c - \omega^2) = 0$ ,  $r[0] = 5, r'[0] = 0, r[t], {t, 0, 100}]$ 

 ${f(r[t] \rightarrow InterpolatingFunction[\{\{0., 100.\}\}, \langle >][t]\}\}$ 

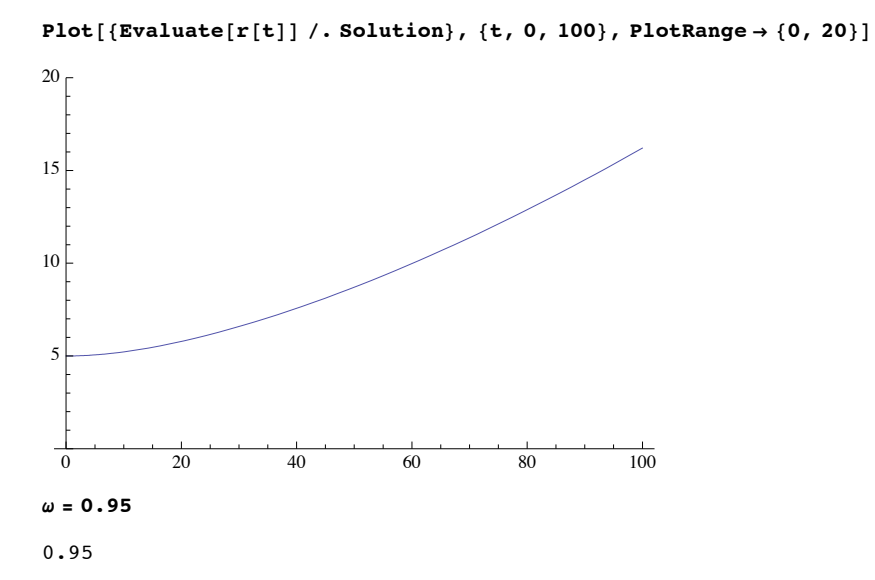

```
Solution = NDSolve[{r''[t] * (1+4*c^2*r[t]^2) + (4*c^2*(r'[t])) + r[t] * (2*g*c-\omega^2) = 0,
\mathbf{r}[0] = 5, \mathbf{r}' [0] = 0}, \mathbf{r}[t], {t, 0, 100}]
```
 $\label{eq:3} \{ \{r[t] \rightarrow InterpolatingFunction[\{\{0.,, 100.\}\}, <) [\{t]\}\}$ 

Plot[{Evaluate[ $r[t]$ ] /. Solution}, {t, 0, 100}, PlotRange  $\rightarrow$  {0, 20}]

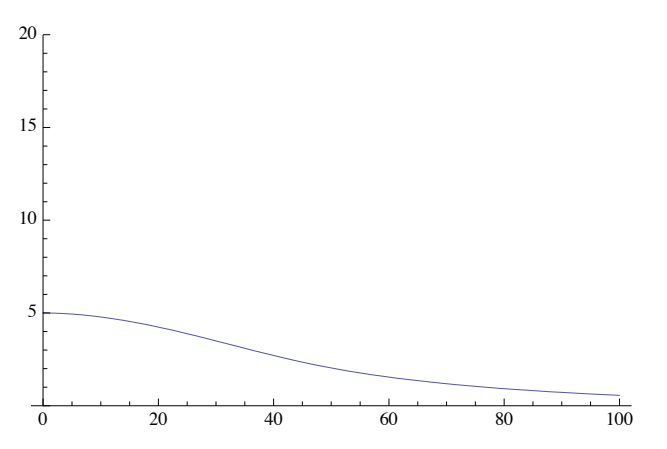